## **Ankeny CSD Online Payments (TouchBase) – Creating Your Account**

In order to use TouchBase, you will need to know your primary email address on record in Infinite Campus. The primary email address on record in Infinite Campus will be your User Name for TouchBase. If you don't know which email is primary in Infinite Campus, login to th[e Infinite Campus parent portal](https://campus.ankeny.k12.ia.us/campus/portal/ankeny.jsp) and select Contact Preferences or Notification Settings under User Account. If you are unsure of how to login to Infinite Campus, please review the [Infinite Campus Parent Portal information.](https://www.ankenyschools.org/app/uploads/2020/07/NavigatingTheParentPortal.pdf)

You will also need to **activate** your TouchBase account. Please follow the steps below to activate your account.

1. Open a web browser and go to: <https://ia-ankeny.intouchreceipting.com/>to start the process of connecting to your account.

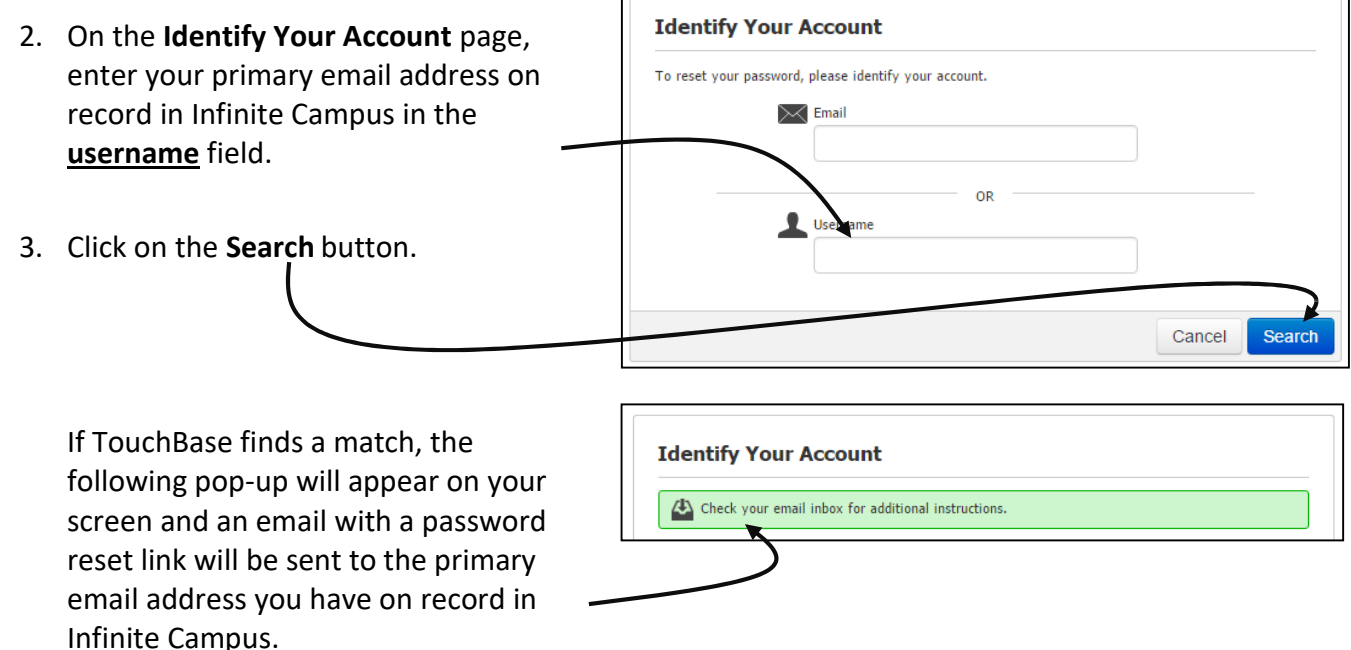

4. Open your email program to locate the email and follow the steps. Once you set your password in TouchBase, you'll be ready to use it!

**Helpful Hint #1:** If the Registrar had to create an account for you or you are new to the district, it will take up to a **minimum of 24 hours** for your Infinite Campus primary email address to sync to TouchBase.

**Helpful Hint #2:** Your Infinite Campus password does not sync to TouchBase. You will need to create a new password for TouchBase. You can choose to use the same password, but you have to create it in TouchBase.

As a parent/customer, you'll be able to:

- 1. View products available for purchase online
- 2. Pay for fines and/or fees online
- 3. View open fines/fees
- 4. Print open fines/fees
- 5. Pay fines, fees, or purchase items for all your students in onetransaction
- 6. View, print and/or save your student or customerhistory
- 7. View, print and/or save your receipts
- 8. Make donations

*And much more!*

## **Who do I contact if I have questions?**

If you need assistance with your account, we are happy to help you.

- If you need to set up an [Infinite Campus](https://www.ankenyschools.org/app/uploads/2020/07/NavigatingTheParentPortal.pdf) account, please review the *Infinite Campus* [Parent Portal information](https://www.ankenyschools.org/app/uploads/2020/07/NavigatingTheParentPortal.pdf).
- If you have questions about the school fees, payments, or other fee account**related** questions, please email [deb.schell@ankenyschools.org](mailto:deb.schell@ankenyschools.org?subject=ACSD%20Online%20Payments) .
- If you have questions about lunch balances, payments, or other lunch account**related** questions, please email [leeanna.vigor@ankenyschools.org](mailto:leeanna.vigor@ankenyschools.org) .
- If you have questions about **Before and After School Program balances, payments, or other BASP account- related** questions, please email [nikki.logsdon@ankenyschools.org](mailto:nikki.logsdon@ankenyschools.org) .